# **Outline**

Hodoscope calibration involves 4 steps:

- $\bullet$  Time Walk  $t_{\text{TM}}$
- $\bullet$  Cable Time  $t_{cable}$
- Propagation Time  $t_{\text{prop}}$
- Time Difference between Planes  $t_{\lambda}$

So far I have looked at  $t_{TW}$ . For info on how each step is done go to: [hallcweb.jlab.org/DocDB/0009/000970/001/hodo\\_calib.pdf](hallcweb.jlab.org/DocDB/0009/000970/001/hodo_calib.pdf)

 $\Omega$ 

4 日下

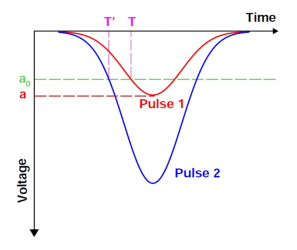

To account for the time walk we fit this:  $f_{\mathcal{TW}}=c_1+\frac{1}{\sqrt{-g}}$  $\left(\frac{a}{\text{7DC}_{\text{Thrs.}}}\right)^{c_2}$ 

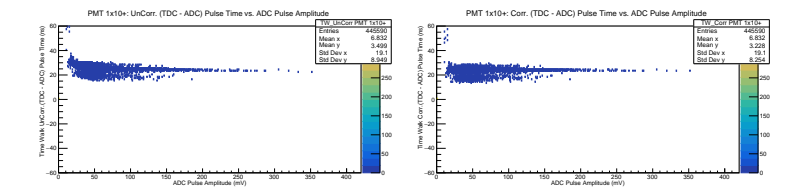

メロメ メ都 メメ きょくきょ

 $298$ 

#### Since  $c_1$  is just an offset, for calibration we only care about  $c_2$ .

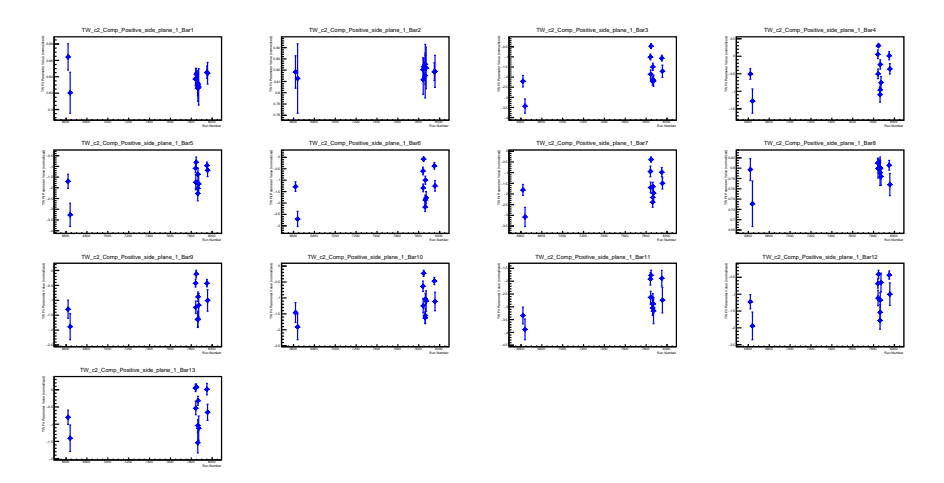

Figure: tracking all positive PMTs on the 1st hodoscope plane

June 3, 2019 3 / 6

K ロ ▶ K @ ▶ K 할 ▶ K 할 ▶ 이 할 → 900

#### similar plots are made for the other planes

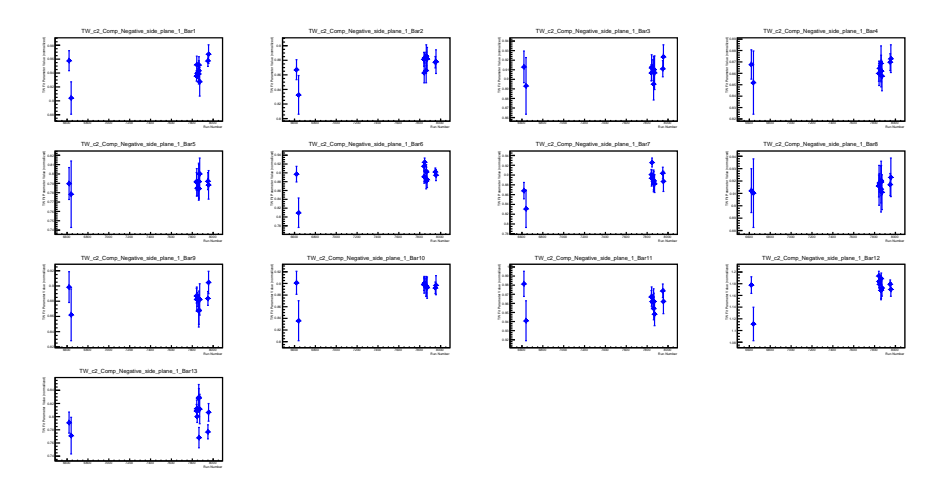

Figure: tracking all negative PMTs on the 1st hodoscope plane

June 3, 2019  $4 / 6$ 

K ロ ▶ K @ ▶ K 콜 ▶ K 콜 ▶ │ 콜 │ ◆ 9 Q ⊙

# Reference Times

I have just fiddled with these a little bit, but I have no idea what they do.

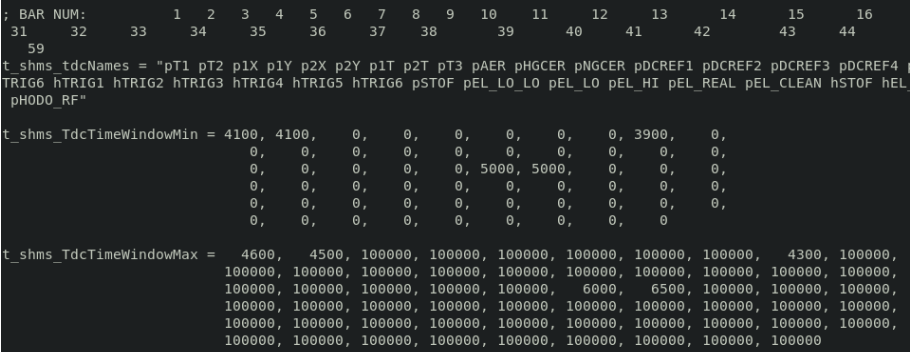

Figure: /PARAM/TRIG/tshms.param, I have changed pTRIG1 and pTrig2

 $\leftarrow$   $\Box$ 

 $\rightarrow$   $\rightarrow$   $\rightarrow$ 

 $200$ 

### Reference Times

Here pTRIG1 has min  $=$  5000 and max  $=$  6000

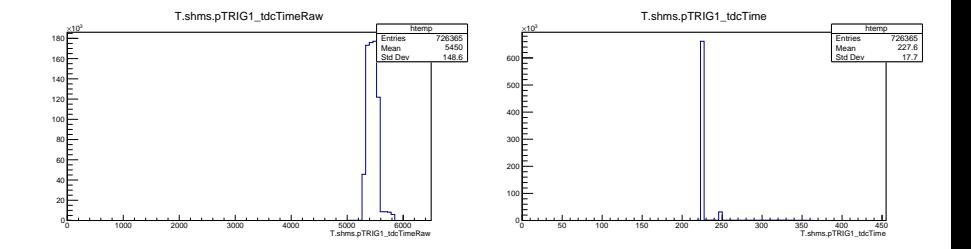

I am unsure as to whats happening here, entries seem to just move.

**← ロ ▶ → イ 同** 

 $-4.29 + 4.$